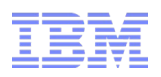

## Is It Your deFault? Removal of BPX.DEFAULT.USER Profile

Laurie Ward CISSP® z/OS Security Development IBM Poughkeepsie LWard@us.ibm.com

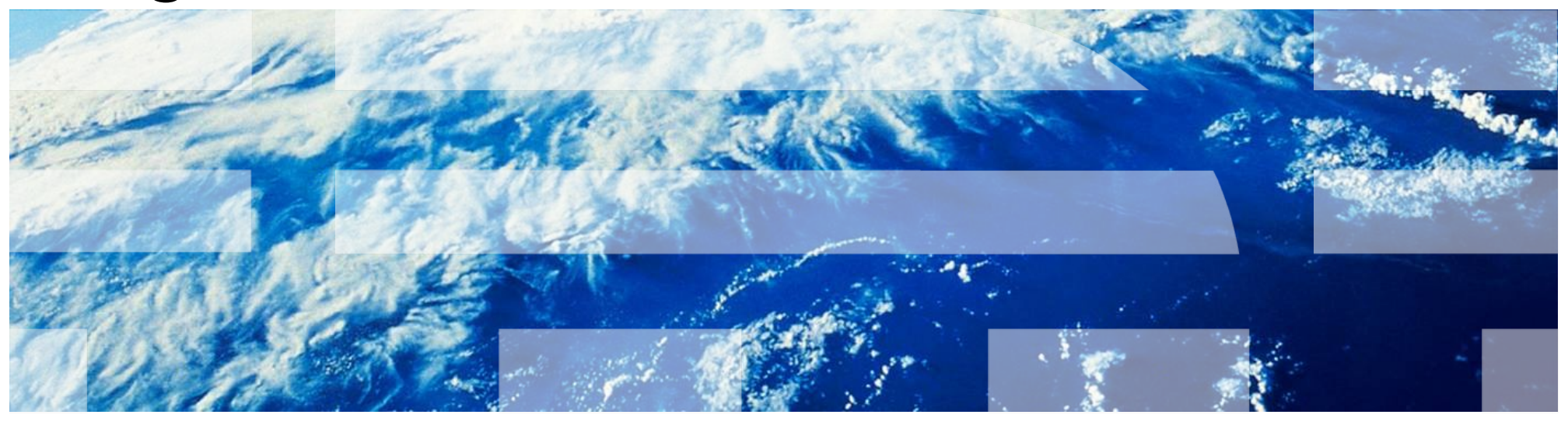

Spring 2012

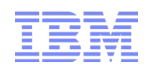

#### **Trademarks**

■ See url [http://www.ibm.com/legal/copytrade.shtml for a list of trademarks.](http://www.ibm.com/legal/copytrade.shtml)

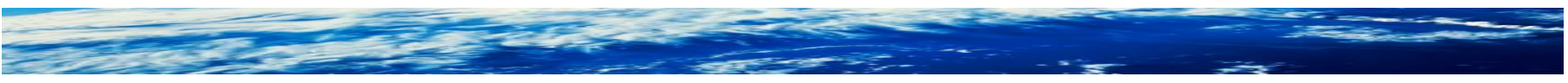

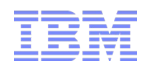

#### **Summary**

#### **What?**

z/OS V1.13 is the last release to support FACILITY class profile BPX.DEFAULT.USER

## **Why?**

When BPX.DEFAULT.USER support is used, many users of UNIX System Services can share a UID and GID

#### **What do you need to do?**

You must either:

1) Assign a unique UID to each user and GID to each group

-or-

2) Use the BPX.UNIQUE.USER support to **automatically** assign a unique UID to each USS user and a unique GID for their group

## A quick history

- OS/390 Release 4 (1997) introduced BPX.DEFAULT.USER profile in FACILITY class
	- A way to allow an MVS user to use UNIX services **without a defined OMVS segment**.
	- Primary purpose was to enable use of UNIX sockets for every FTP user with minimal RACF administration
	- UID defined in the profile could be shared between many users
- z/OS V1R4 (2002) introduced AUTOUID keyword on ALTUSER command
	- Made it easier to generate 'next' unique UID
	- Requires Application Identity Mapping (AIM) Stage 2
- Years passed...
	- IBM encouraged use of unique UIDs assigned to each user
	- More and more Unix services were added
	- Default UIDs were still being used and misused

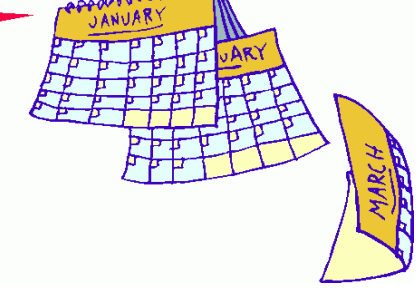

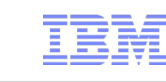

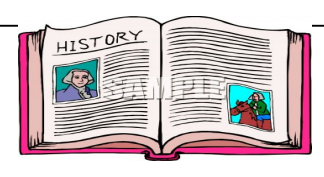

## A quick history...

- z/OS V1R11 (2009) introduced BPX.UNIQUE.USER profile
	- Automatic "on-demand" generation of unique UIDs and GIDs
	- When a z/OS UNIX service is invoked by a user **without an OMVS segment**, a unique UID is permanently assigned
	- Requires Application Identity Mapping (AIM) Stage 3

#### •z/OS V1.13 (2011) is the last release to support BPX.DEFAULT.USER

- Statement of Direction from *Preview: z/OS Version 1 Release 13 and z/OS Management Facility Version 1 Release 13 are planned to offer new availability, batch programming, and usability functions*
	- IBM United States Software Announcement 211-007
	- February 15, 2011
	- z/OS V1.13 is planned to be the last release to support BPX.DEFAULT.USER. IBM recommends that you either use the BPX.UNIQUE.USER support that was introduced in z/OS V1.11, or assign unique UIDs to users who need them and assign GIDs for their groups.

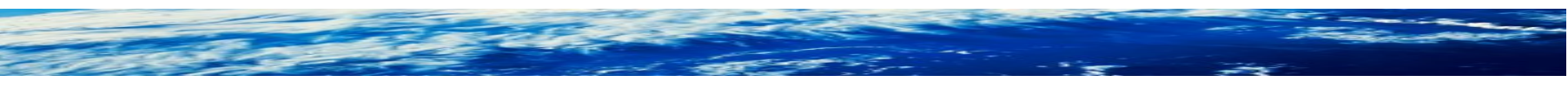

#### What's wrong with using BPX.DEFAULT.USER?

- Shared UID produces audit non-conformances –No accountability for who did what, who owns what, etc.
- If a Unix service creates a resource while running with a shared UID, that resource is available to all users running with that shared UID
- Certain Unix services are not allowed when user has default UID –kill(), sigqueue(), pidaffinity(), ptrace

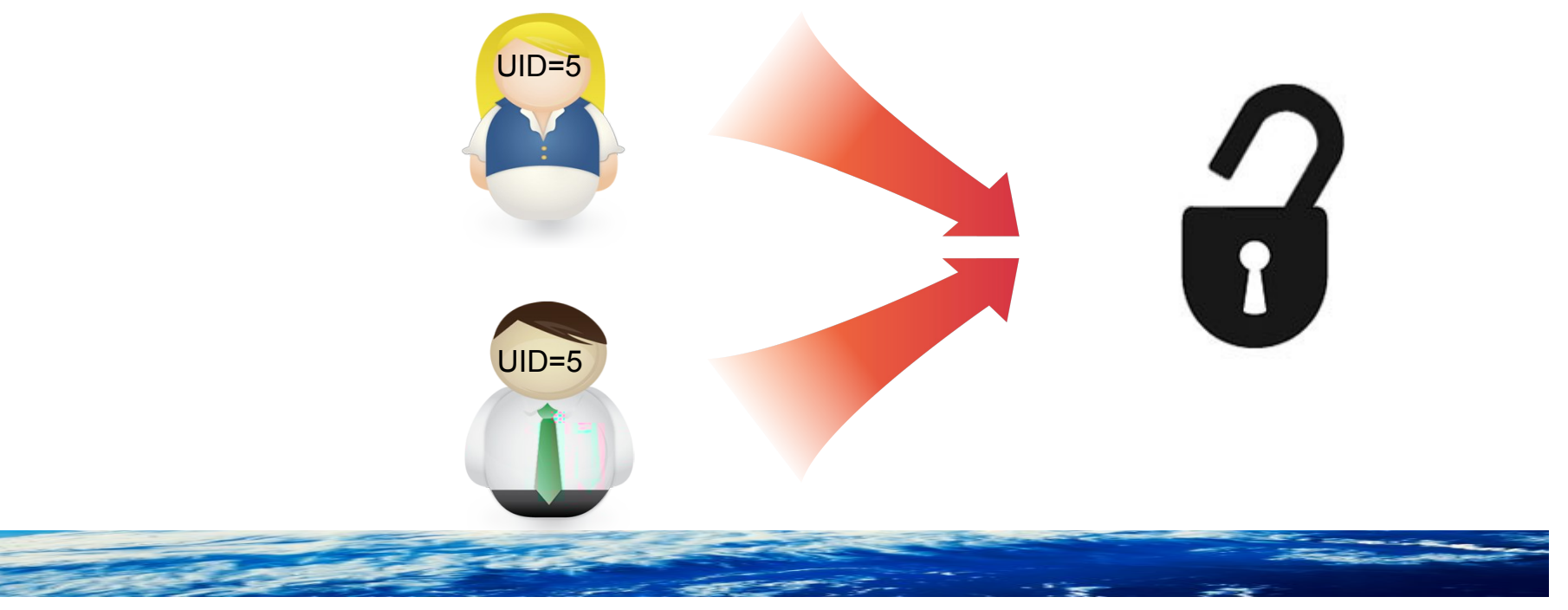

New!

#### How do I know if I am using BPX.DEFAULT.USER?

- Wait for OA37164
	- RACF Health and Migration checks for z/OS V1R12 and higher
- In the meantime, here are some other checks:
	- –Does the FACILITY class profile BPX.UNIQUE.USER exist?
		- Yes  $\rightarrow$  then you are not using BPX.DEFAULT.USER
		- No...continue
		- Does the FACILITY class profile BPX.DEFAULT.USER exist?

Yes  $\rightarrow$  then you are probably using it

- –Check your SMF records
	- Bit which "Indicates a default z/OS UNIX security environment is in effect" is in extended relocate section at location 317 (13D)
	- Event codes 28-58, 60-65
	- SMF unload fields xxxx\_DFLT\_PROCESS

– xxxx is the prefix to the SMF unload record, such as CMOD, COWN, FACC, IOEP

- RACF downloads page bpxcheck REXX exec
	- Checks all requirements for using BPX.UNIQUE.USER

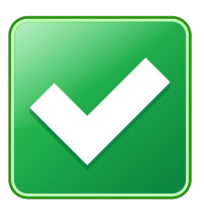

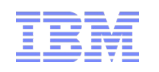

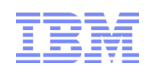

#### How can I stop using BPX.DEFAULT.USER?

OPTION 1:

• Assign a UID to every user and a GID to every group manually –ALTUSER MARCY OMVS(UID(859404)) –ALTGROUP DEPT5 OMVS(GID(354))

■ Requirements

- –Must have a procedure to assign a UID/GID for creation of every user/group which will access UNIX resources
- Notes
	- –Must use this option if your installation has a specific method for assigning UID numbers and GID numbers
	- –RACF does not (by default) prevent sharing of UIDs/GIDs

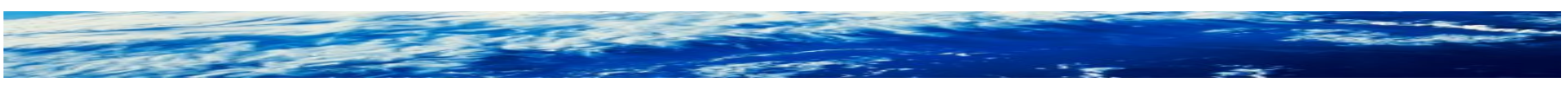

#### How can I stop using BPX.DEFAULT.USER?

OPTION 2:

- Assign a UID to every user and a GID to every group manually with RACF enforcing uniqueness
	- ALTUSER ANDREW OMVS(AUTOUID))
		- IRR52177I User ANDREW was assigned an OMVS UID value of 4646.
	- ALTGROUP DEPT5 OMVS(AUTOGID))
		- IRR52177I Group DEPT5 was assigned an OMVS GID value of 502.
- Requirements
	- –Must have a procedure to assign a UID/GID for creation of every user/group which will access UNIX resources
	- –RACF database must be at AIM (Application Identity Mapping) stage 2 or 3
	- –UNIXPRIV class profile SHARED.IDS must be defined
	- –UNIXPRIV class must be active and RACLISTed
	- –FACILITY class profile BPX.NEXT.USER must be defined and its APPLDATA field must contain valid ID values or ranges

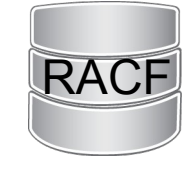

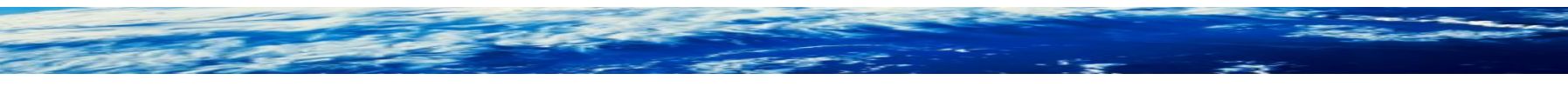

RACF

#### How can I stop using BPX.DEFAULT.USER?

OPTION 3:

- Automatically assign a permanent UID to every user and a GID to every group at the time a UNIX service is used
	- –Requires no administrative intervention each time a unique ID is assigned
	- –Occurs during callable services initUSP, getUMAP, getGMAP
- Requirements:
	- –If replacing BPX.DEFAULT.USER, plan alternate access for resources previously accessed through default UID/GID
	- –RACF database must be at AIM (Application Identity Mapping) stage 3
	- –UNIXPRIV class profile SHARED.IDS must be defined
	- –UNIXPRIV class must be active and RACLISTed
	- –FACILITY class profile BPX.NEXT.USER must be defined and its APPLDATA field must contain valid ID values or ranges
	- –FACILITY profile BPX.UNIQUE.USER must be defined

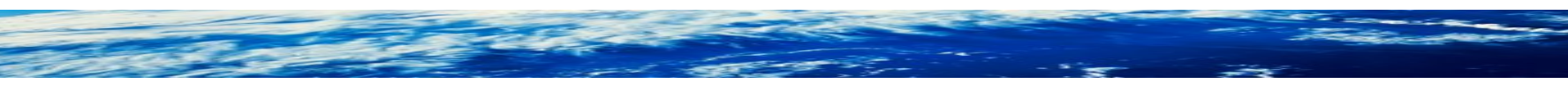

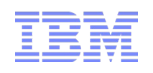

#### **If replacing BPX.DEFAULT.USER, plan alternate access for resources previously accessed through default UID/GID**

- Locate the default UID and GID values in the BPX.DEFAULT.USER profile in the FACILITY class
- Determine which resources the default UID and GID can access
- Authorize the new unique UIDs and GIDs to access the same resources
- Ensure that your plan to maintain UNIX access control lists (ACLs) and GID memberships includes the new unique UIDs and GIDs generated by this method.

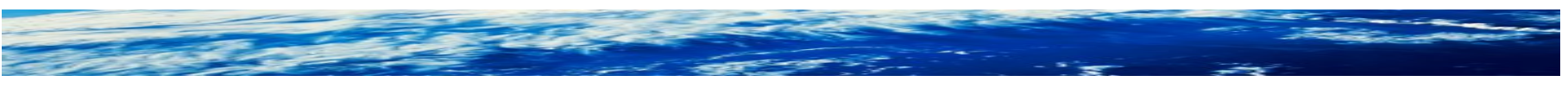

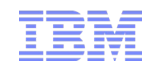

#### **RACF database must be at AIM (Application Identity Mapping) stage 2 or 3**

- IRRIRA00 utility advances the application identity mapping stage for RACF databases
	- –Makes lookup of 'which user maps to UID 45?' faster and more efficient
	- –Converts the database mapping profile information into an alias index, which uses less space.
		- Run utility IRRIRA00 to check current stage
	- –This conversion is accomplished through a series of stage transitions
		- Stage 0 no alias index, mapping profiles used
		- Stage 1 alias index created, mapping profiles used
		- Stage 2 alias index used, mapping profiles maintained
		- Stage 3 alias index used, mapping profiles deleted
	- –If you have more than 129 users sharing a single UID, conversion will fail
		- If you have many, many users sharing UID 0, consider using UNIXPRIV profiles to reduce sharers
- See RACF System Programmer's Guide for more information

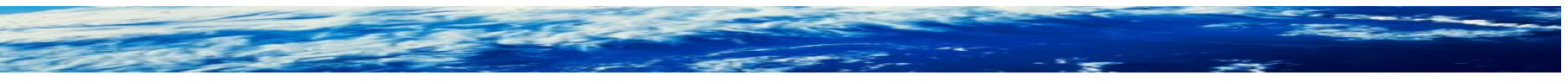

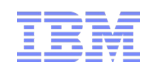

#### **UNIXPRIV class profile SHARED.IDS must be defined**

- Acts as a system-wide switch to prevent assignment of an ID which is already in use
	- –No generic characters allowed in name: discrete profile name must be used
- Does not affect pre-existing shared IDs
	- Must clean those up separately, if desired
		- SEARCH CLASS(USER) UID(0)
	- Can use IRRDBU00 or IRRICE reports to find shared UIDs and GIDs
		- Samples "UIDS" and "GIDS" in IRRICE member in SYS1.SAMPLIB
- RDEFINE UNIXPRIV SHARED.IDS UACC(NONE)
- SETROPTS CLASSACT(UNIXPRIV) RACLIST(UNIXPRIV)
- Once implemented, it looks like this:
	- –ADDUSER MARCY OMVS(UID(12))
		- IRR52174I Incorrect UID 12. This value is already in use by ANDY.
	- –ADDGROUP DOGS OMVS(GID(46))
		- IRR52174I Incorrect GID 46. This value is already in use by CATS.

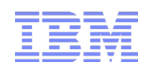

#### **FACILITY class profile BPX.NEXT.USER must be defined and its APPLDATA field must contain valid ID values or ranges**

- APPLDATA of BPX.NEXT.USER profile in the FACILITY class is used to derive candidate UID/GID values
	- –APPLDATA consists of 2 qualifiers separated by a forward slash ('/')
	- –left qualifier specifies starting UID value, or range of UID values
	- –right qualifier specifies starting GID value, or range of GID values
	- –qualifiers can be null, or specified as 'NOAUTO', to prevent automatic assignment of UIDs or GIDs
- RDEFINE FACILITY BPX.NEXT.USER APPLDATA('data')
	- –Some samples for 'data':
		- $1/0$
		- 1-50000/1-50000
		- NOAUTO/100000
		- /100000
		- 10000-20000/NOAUTO
		- 10000-20000/

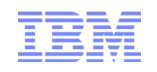

#### **More BPX.NEXT.USER...**

- When AUTOUID or AUTOGID is issued, RACF extracts the APPLDATA from BPX.NEXT.USER
	- –parses out the starting value
	- –checks to see if it is already in use
		- If so, the value is incremented and checked again until an unused value is found
	- –assigns the value to the user or group
	- –*replaces* the APPLDATA with the new starting value
- The administrator can change the APPLDATA at any time using RALTER

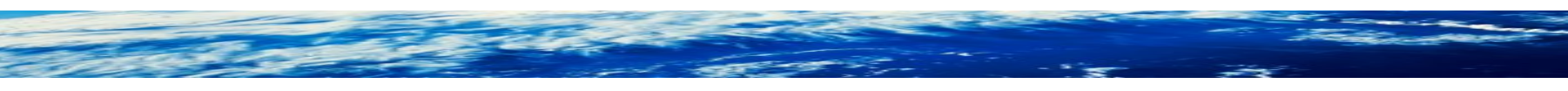

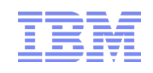

#### **FACILITY profile BPX.UNIQUE.USER must be defined**

- Define new FACILITY profile BPX.UNIQUE.USER, and optionally a user profile in APPI  $\overline{D}$ ATA field:
	- –RDEFINE FACILITY BPX.UNIQUE.USER

or

–RDEFINE FACILITY BPX.UNIQUE.USER APPLDATA('USER00')

- After this profile is created
	- –then BPX.DEFAULT.USER is not considered.
	- –For a user or group without an OMVS segment, a unique UID or GID is assigned when UNIX service is used
		- Unique UID/GID is derived from BPX.NEXT.USER profile just as for AUTOUID/AUTOGID keywords on ALTUSER/ALTGROUP
		- Unique UID/GID is permanently stored in OMVS segment automatically
	- –If a user name is specified in APPLDATA, its other OMVS fields are copied to the target user when the new UID is saved

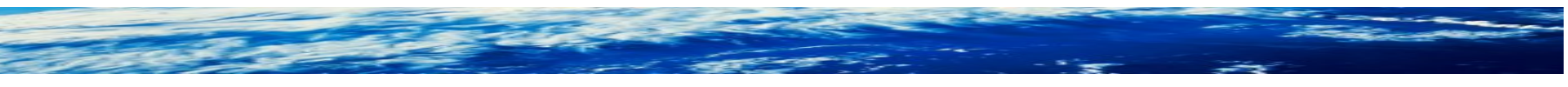

MYGROUP (current connect group)

## A look at the Requirements

#### **More BPX.UNIQUE.USER...**

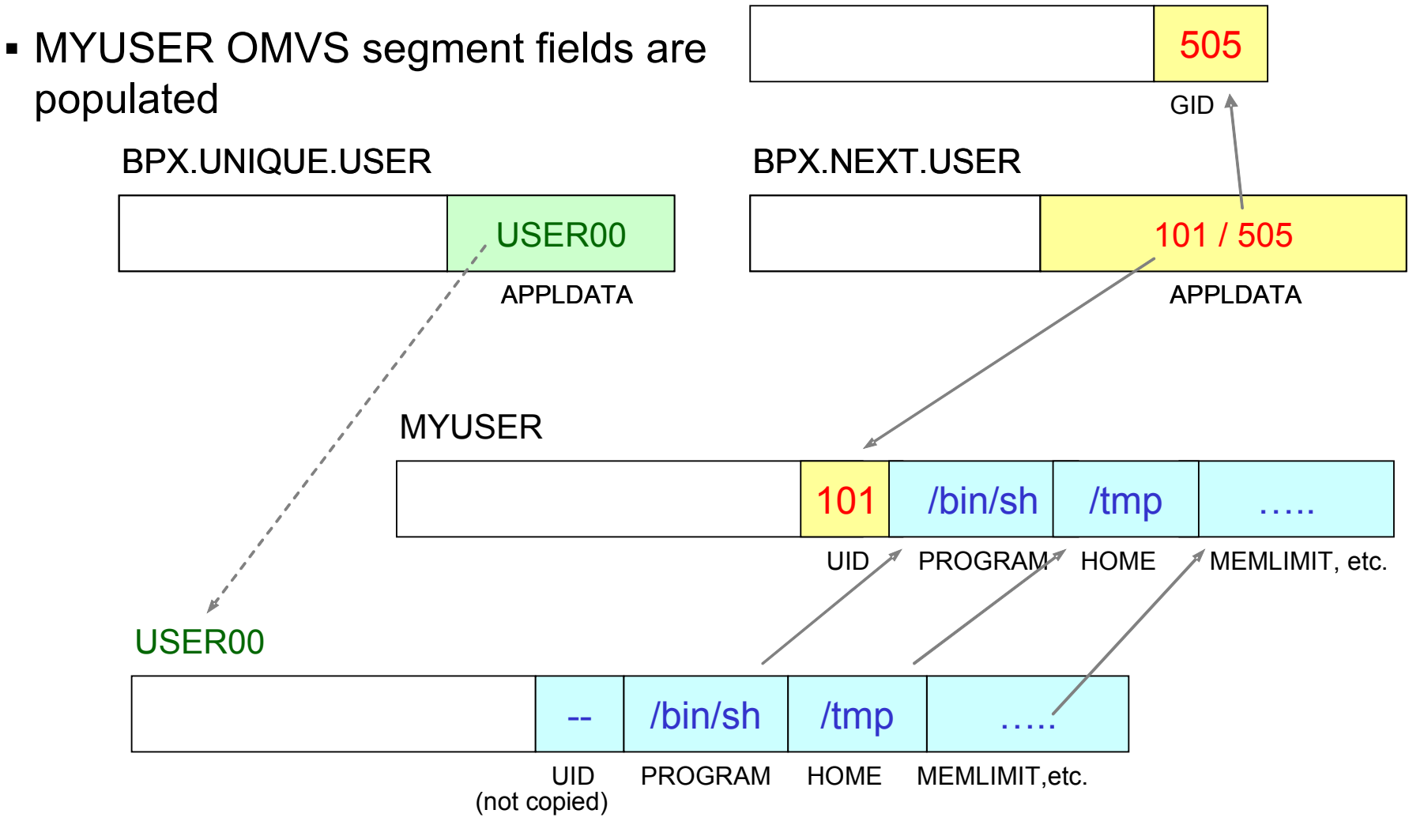

#### **More BPX.UNIQUE.USER...**

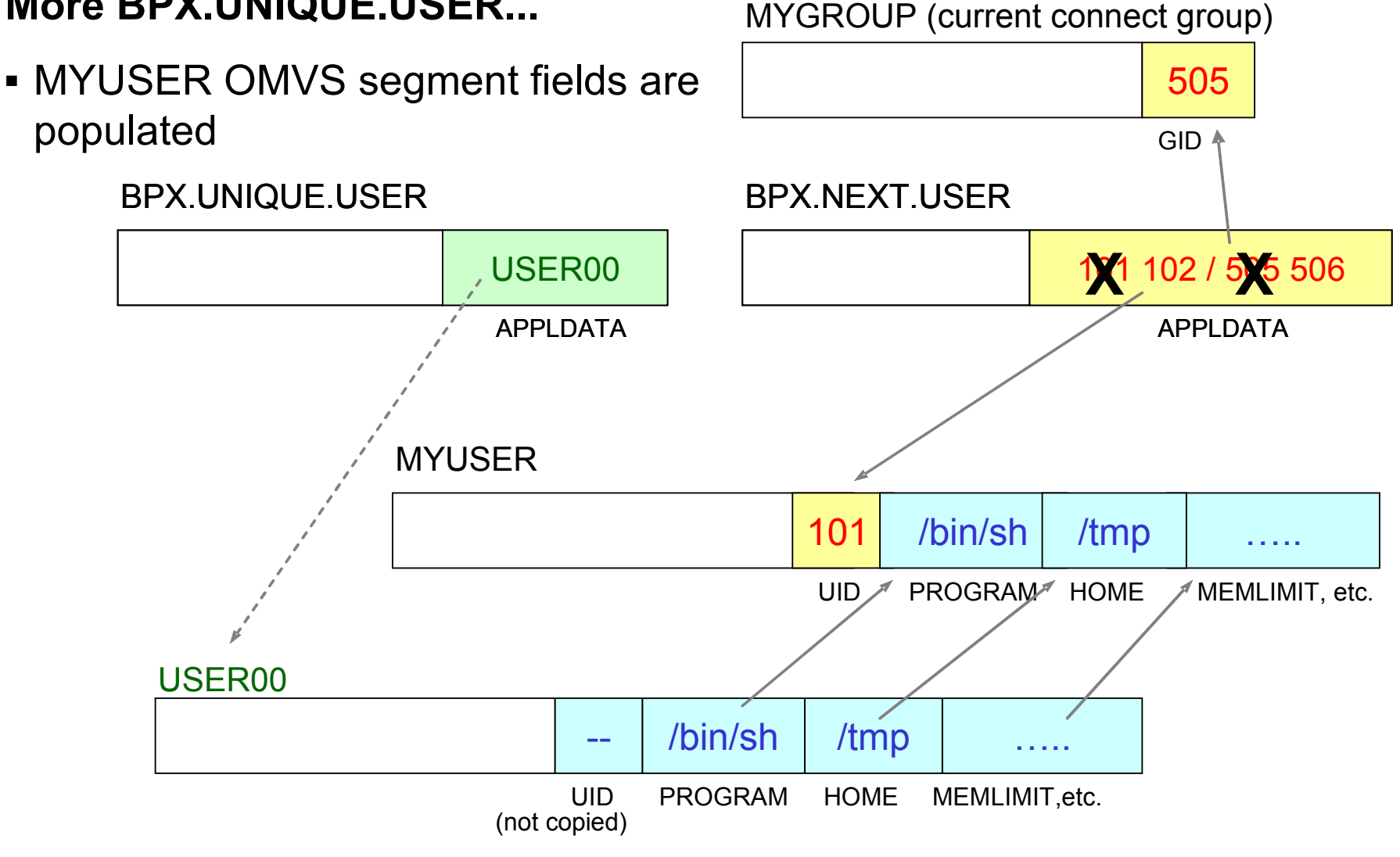

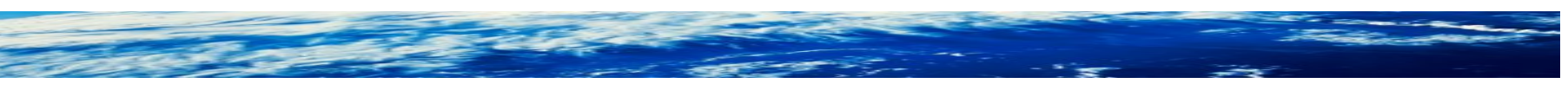

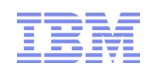

#### Recommendations

- Convert RACF database to AIM Stage 3
- Define UNIXPRIV profile SHARED.IDS
- **Activate and RACLIST the UNIXPRIV class**
- **Define FACILITY profile BPX.NEXT.USER** –Set APPLDATA to point to a model user
- **Define FACILITY profile BPX.UNIQUE.USER**

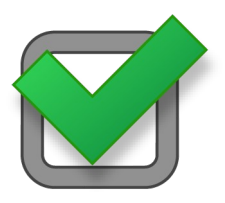

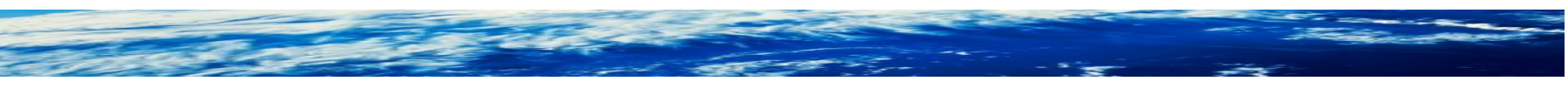

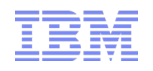

#### What happens if I do nothing?

- In z/OS V1R13, nothing changes
- In next release, BPX.DEFAULT.USER profile will be ignored
	- –You may get warning messages from the z/OS Health Checker
	- –Users with no OMVS segment or no UID will not be able to run any Unix service

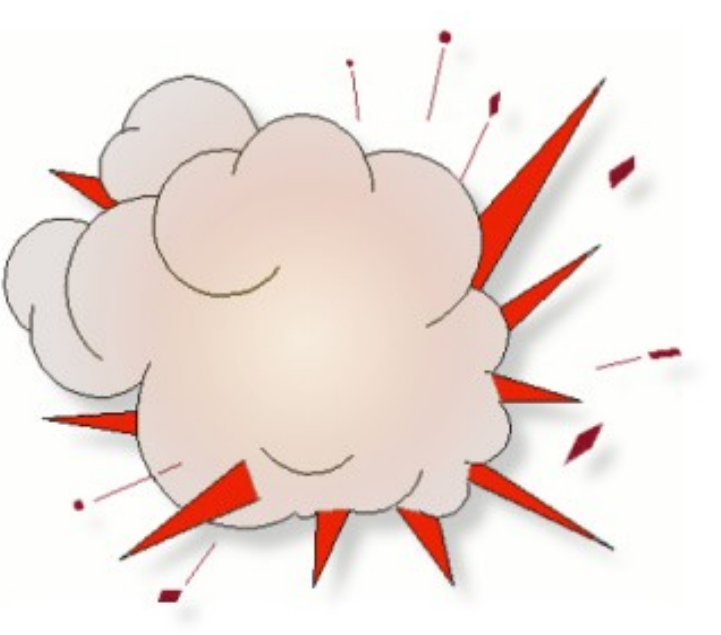

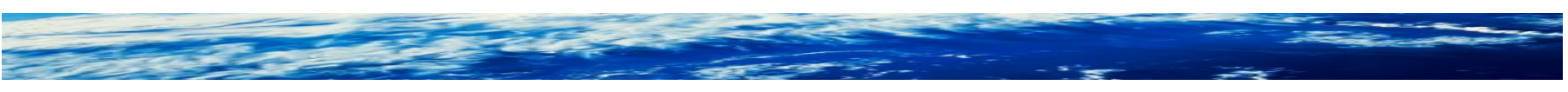

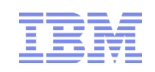

#### **Summary**

### **What?**

z/OS V1.13 is the last release to support FACILITY class profile BPX.DEFAULT.USER

### **What do you need to do?**

You must either:

1) Assign a unique UID to each user and GID to each group

-or-

2) Use the BPX.UNIQUE.USER support to **automatically** assign a unique UID to each USS user and a unique GID for their group

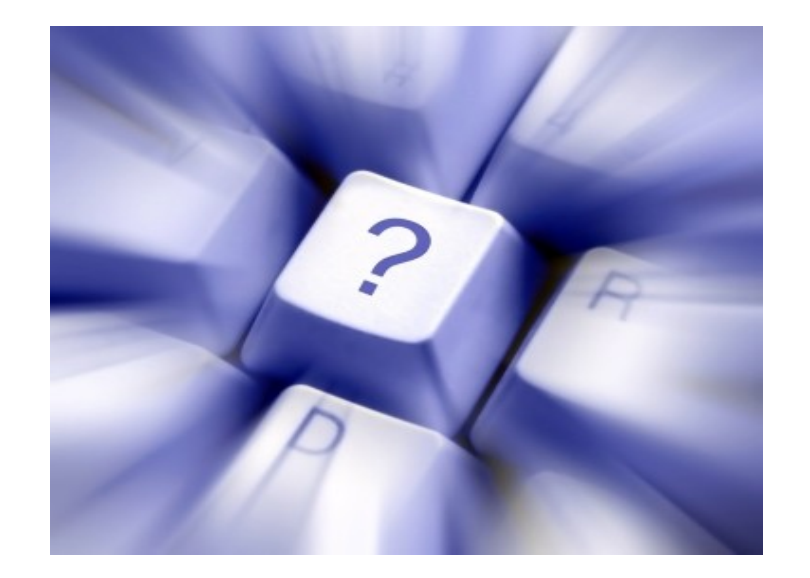

Any Questions?

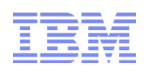

# *Helpful Publications*

- SA22-7691 z/OS Security Server RACF Callable Services
- SA22-7687 z/OS Security Server RACF Command Language Reference
- GA22-7680 z/OS Security Server RACF Data Areas
- SA22-7682 z/OS Security Server RACF Macros and Interfaces
- SA22-7686 z/OS Security Server RACF Messages and Codes
- SA22-7683 z/OS Security Server RACF Security Administrator's Guide
- SA22-7681 z/OS Security Server RACF System Programmer's Guide
- SA22-7692 z/OS Security Server RACROUTE Macro Reference
- GA22-7689 z/OS Security Server RACF Diagnosis Guide
- GA22-7800 z/OS UNIX System Services Planning

# *Helpful Websites*

- RACF downloads
	- http://www.ibm.com/systems/z/os/zos/features/racf/goodies.html
- RACF resources presentations, user groups, education
	- http://www-03.ibm.com/systems/z/os/zos/features/racf/resources.html